$<<$ Word $>>$ 

 $<<$  Word $>$ 

, tushu007.com

- 13 ISBN 9787500666288
- 10 ISBN 7500666284

出版时间:2006-2

 $1 \quad (2006 \quad 2 \quad 1)$ 

页数:340

PDF

更多资源请访问:http://www.tushu007.com

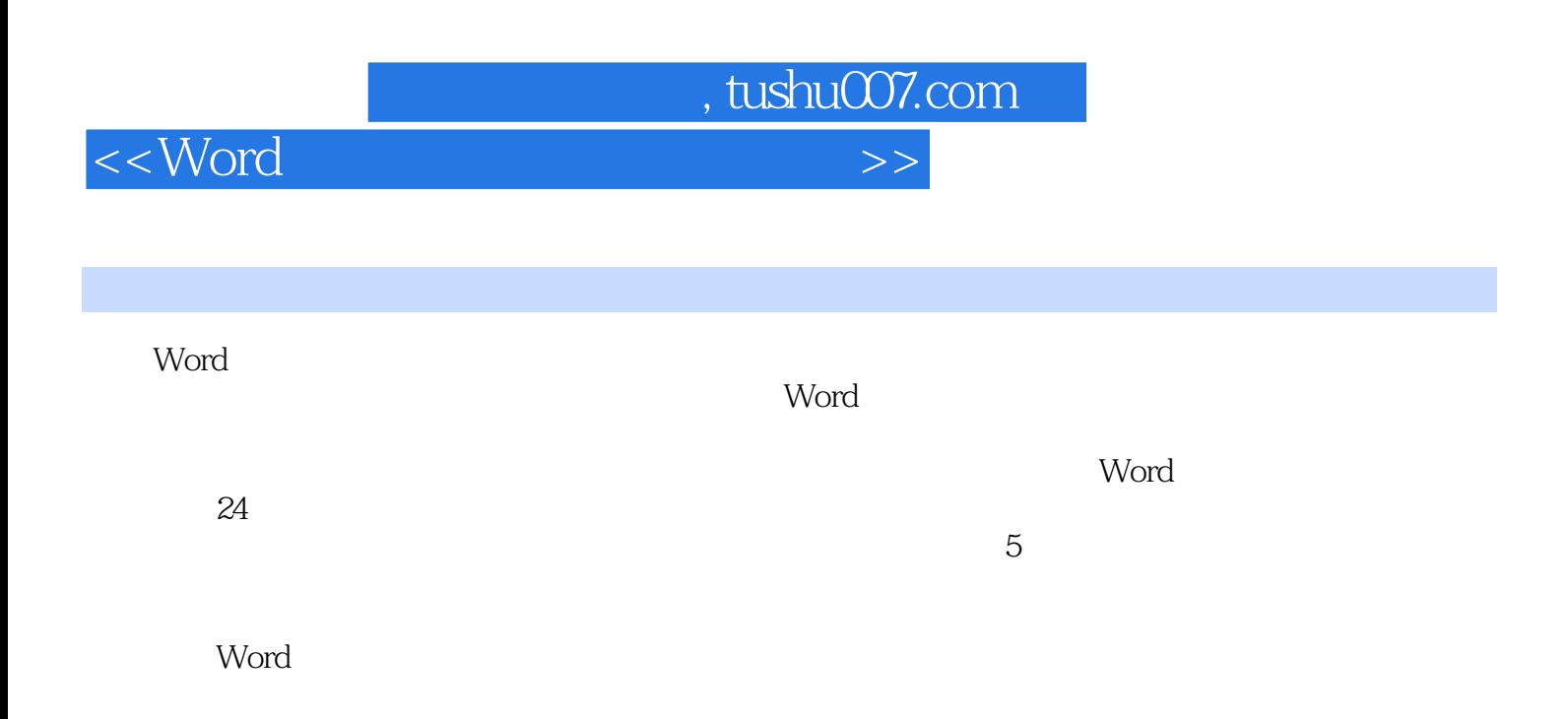

, tushu007.com

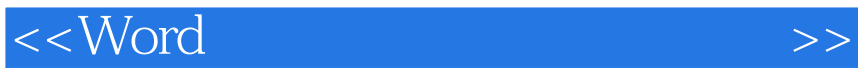

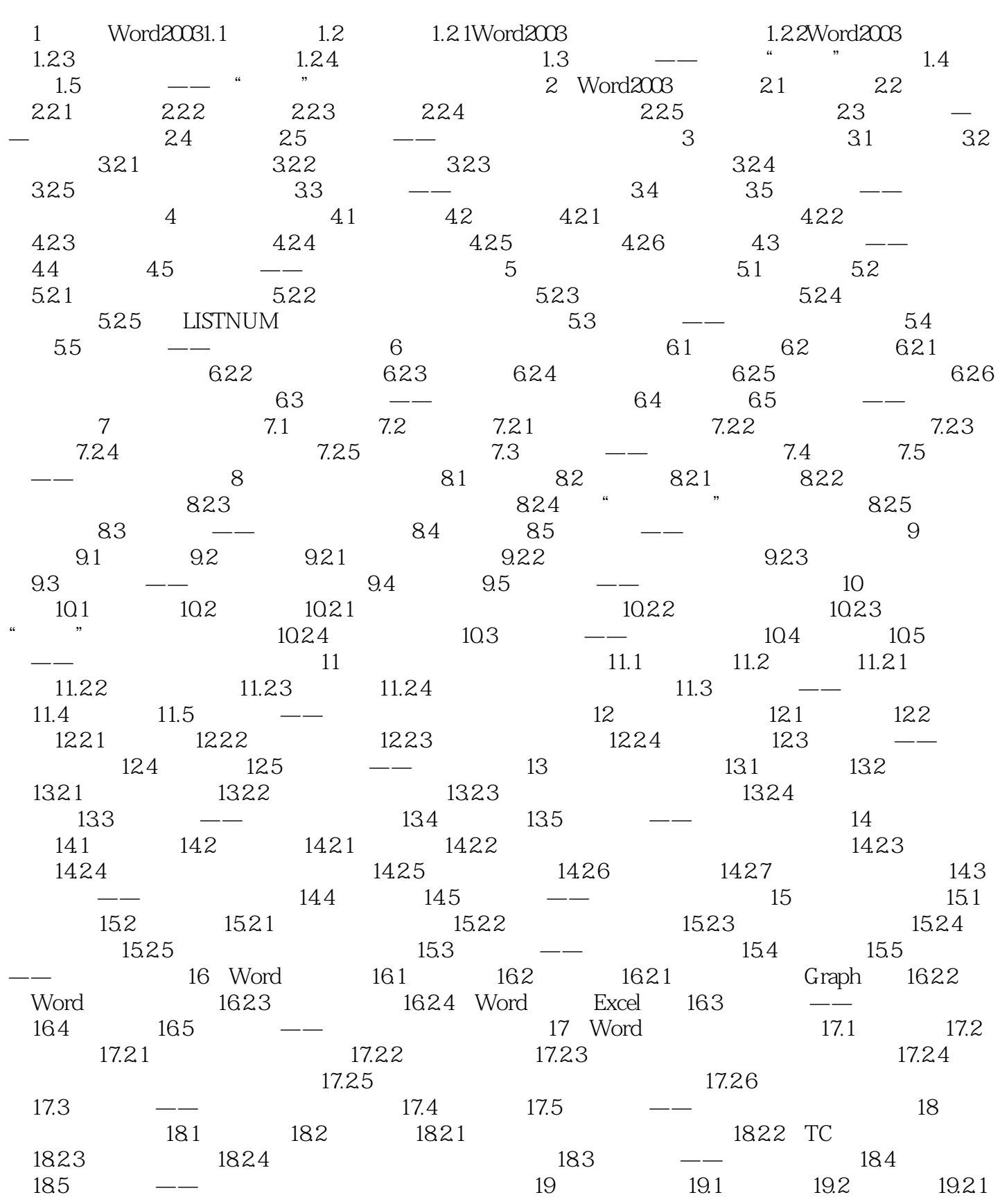

 $\sim$ , tushu007.com

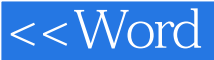

## $19.22$  19.2.3  $19.24$  19.2.5  $19.3 \qquad \qquad -- \qquad Word \qquad \qquad 19.4 \qquad \qquad 19.5 \qquad \qquad - 20$  20.1  $20.2$   $20.2$   $20.2$   $20.2$  $20.23$   $20.24$   $20.3$   $\qquad$  $20.4$   $20.5$   $-- 21.2$  $21.2.1$   $21.2.2$   $21.2.3$   $21.2.4$   $21.2.5$   $21.3$ —— 21.4 21.5 —— 22. Word 22.1  $22.2$   $22.2.1$   $22.2.2$   $22.2.3$   $22.2.4$  $22.25$   $22.26$   $22.3$   $- 22.4$   $22.5$   $--$ PDF 23 Word 23.1 23.2 23.2.1 23.2.2  $23.23$   $23.2.4$   $23.2.5$   $23.2.6$  $23.3$  ——  $23.4$   $23.5$  —— ASK 24 24.1 24.2 24.2.1 24.2.2  $24.23$   $24.24$   $24.3$  ——  $24.4$   $24.5$ —— Word  $24$

 $<<$ Word $>>$  $23.1$ 1.  $\mathsf{Word}$  $DOS$ 2 Word Excel 3.VisualBasic<br>VisualBasic VBA VisualBasicforApplications VisualBasic 4.Word<br>Word 在Word中有一类很实用的自动宏,会在特定事件发生时由Word自动执行。 Word 5 1 Autoexec word<br>" m" Word " mautoexec" Ai m", Word, "mautoexec" Autoexec<br>exit Word 2 Autoexit 3 Autonew 4 Autoopen  $5$  Autoclose  $5.$  $\sim$  2  $\frac{3}{8}$ 

, tushu007.com

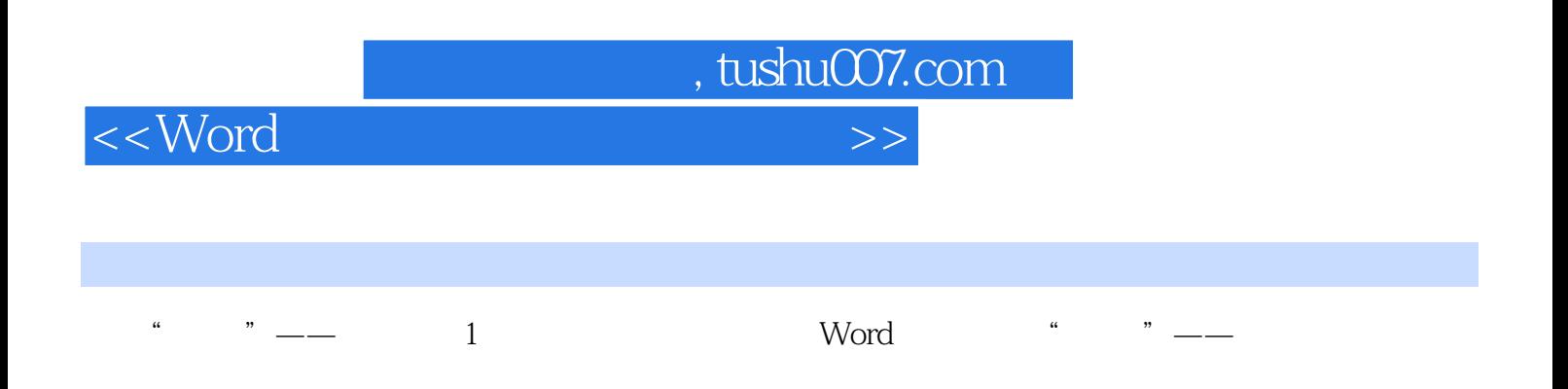

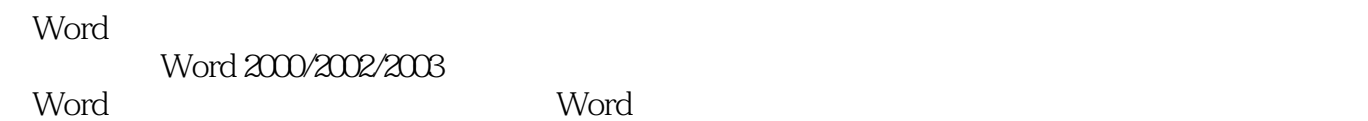

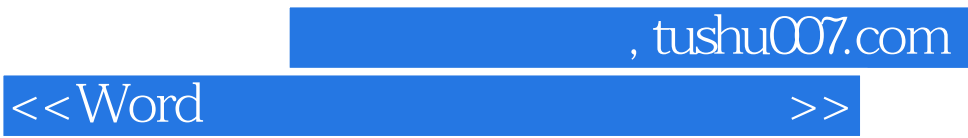

本站所提供下载的PDF图书仅提供预览和简介,请支持正版图书。

更多资源请访问:http://www.tushu007.com